## **Welcome to SQL Boost**

IDERA SQL Boost is an innovative technology that compresses network traffic for SQL Server 2000, 2005, 2008, 2012, and 2014. By optimizing the Tabular Data Stream (TDS) protocol, SQL Boost allows for better data transfer performance while reducing bandwidth utilization.

This wiki helps you understand SQL Boost characteristics and provides step-by-step help on how to use all its features.

Need help using SQL Boost? See the following sections:

- [How to install SQL Boost](https://wiki.idera.com/display/SQLBoost/How+to+install+SQL+Boost)
- [Start or stop SQL Boost](https://wiki.idera.com/display/SQLBoost/Start+or+stop+SQL+Boost)
- [Encrypt returned SQL Server instance data](https://wiki.idera.com/display/SQLBoost/Encrypt+returned+SQL+Server+instance+data)
- [Manage SQL Boost on your instances](https://wiki.idera.com/display/SQLBoost/Manage+SQL+Boost+on+your+instances)

## [Need more help? Search the IDERA Customer Support Portal](http://idera.force.com/)

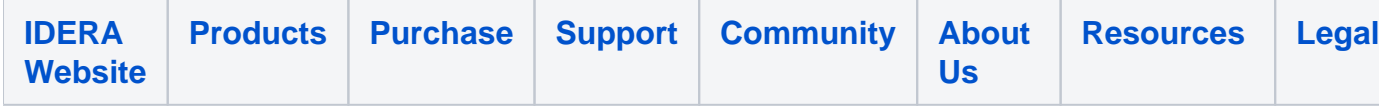